# **JN0-412Q&As**

Cloud, Specialist (JNCIS-Cloud)

### **Pass Juniper JN0-412 Exam with 100% Guarantee**

Free Download Real Questions & Answers **PDF** and **VCE** file from:

**https://www.leads4pass.com/jn0-412.html**

100% Passing Guarantee 100% Money Back Assurance

Following Questions and Answers are all new published by Juniper Official Exam Center

**C** Instant Download After Purchase

**83 100% Money Back Guarantee** 

365 Days Free Update

**Leads4Pass** 

800,000+ Satisfied Customers

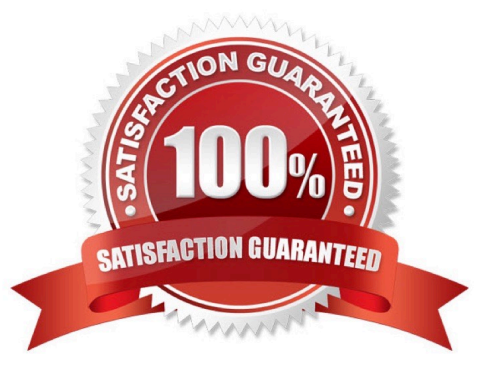

## **Leads4Pass**

#### **QUESTION 1**

You are asked to create a connection between a VM and two ports on a QFX leaf device in the fabric.

Which Contrail feature must you configure to accomplish this task?

- A. virtual network policy
- B. floating IP
- C. virtual port group
- D. virtual network with route leaking

Correct Answer: C

Reference: https://www.juniper.net/documentation/en\_US/contrail19/information-products/pathway-pages/ contrail-fabriclifecycle-management-feature-guide.pdf#page=113andzoom=100,100,712

#### **QUESTION 2**

What are two advantages of SDN? (Choose two.)

- A. centralized management
- B. decentralized management
- C. programmability
- D. static networking

Correct Answer: AC

#### **QUESTION 3**

What are two supported methods to add a new Contrail compute node using Contrail Command? (Choose two.)

A. From the Web UI, add a new server and assign it as a compute node to the existing cluster.

B. From the CLI on the Contrail Command server, edit the instances.yml file and add the new node information.

C. From the CLI on the Contrail Command server, edit the command\_servers.yml file and add the new node information.

D. From the CLI on the Contrail Command server, edit the testbed.py file and add the new node information.

Correct Answer: AB

Reference: https://www.juniper.net/documentation/en\_US/contrail19/topics/task/configuration/adding-newcompute-nodecc.html

### **Leads4Pass**

#### **QUESTION 4**

Click the Exhibit button.

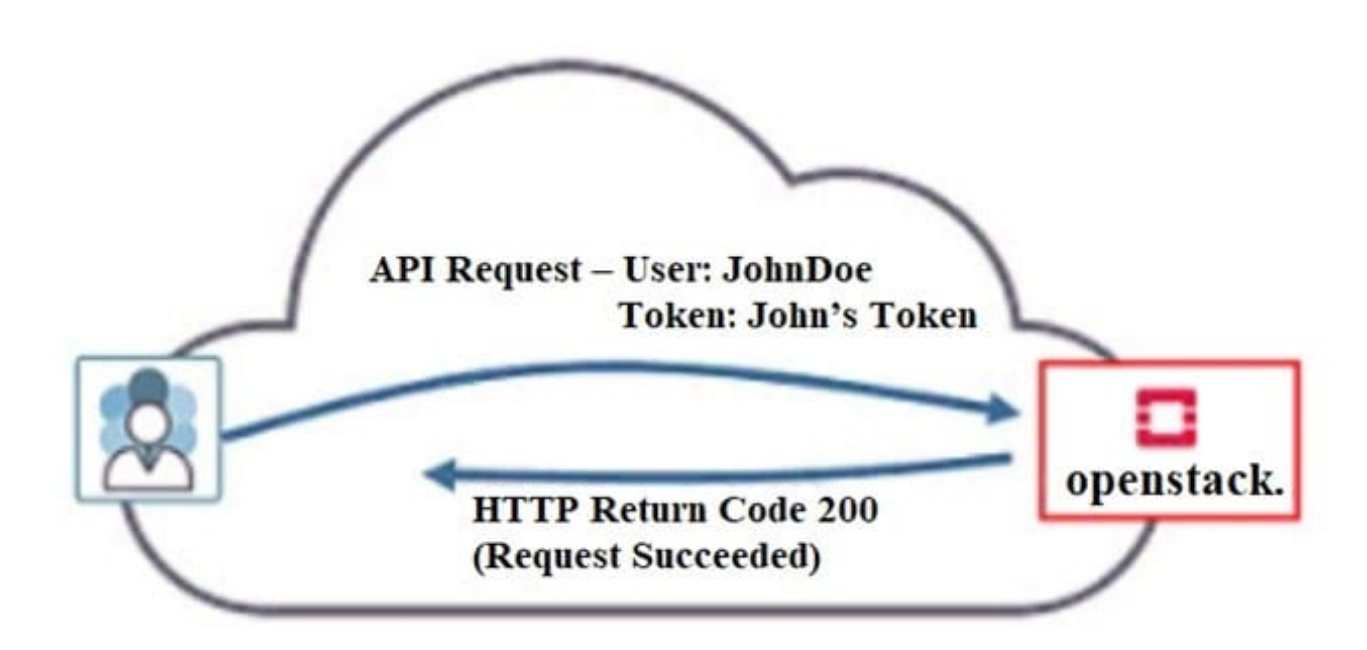

Referring to the exhibit, what must have occurred prior to JohnDoe sending the request?

- A. JohnDoe must have obtained a valid token from Horizon.
- B. JohnDoe must have successfully authenticated using OpenStack\\'s Web user interface.
- C. JohnDoe must have obtained a valid token from Keystone.
- D. JonnDoe must have obtained a valid token from the Contrail control node.

Correct Answer: A

#### **QUESTION 5**

Which two statements are true about Contrail Enterprise Multicloud? (Choose two.)

- A. Contrail Enterprise Multicloud supports the intent-driven automation function using PowerShell.
- B. Conrail Enterprise Multicloud enables basic device management functions from Contrail.
- C. Contrail Enterprise Multicloud supports the intent-driven automation function using Ansible.
- D. Intent-driven automation can only be applied on virtual network elements in Contrail Enterprise Multicloud.

Correct Answer: BC

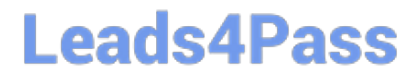

[Latest JN0-412 Dumps](https://www.leads4pass.com/jn0-412.html) [JN0-412 VCE Dumps](https://www.leads4pass.com/jn0-412.html) [JN0-412 Study Guide](https://www.leads4pass.com/jn0-412.html)